## Savoir utiliser le clavier : Le retour à la ligne et les majuscules

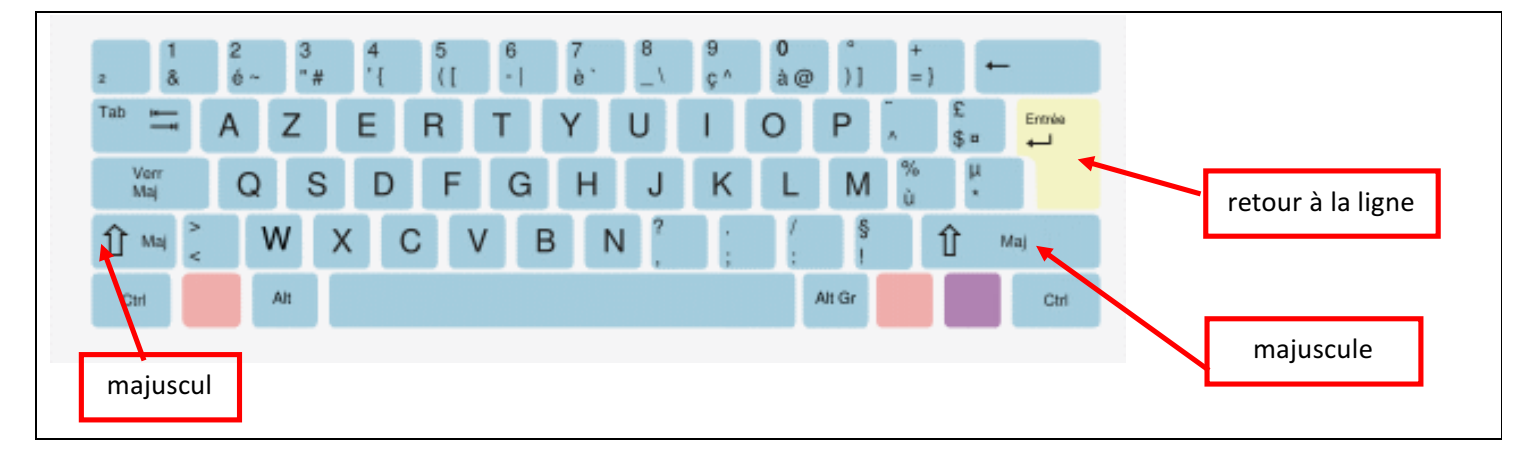

## Consignes :

- à *Ouvre le fichier nommé "comique"*
- $\rightarrow$  Tu dois présenter la poésie comme sur ce modèle en retournant à la ligne à chaque vers.
- → *N'oublie pas les majuscules*.

## **Ce qui est comique**

Savez-vous ce qui est comique ? Une oie qui joue de la musique, Un pou qui parle du Mexique, Un boeuf retournant l'as de pique, Un clown qui n'est pas dans un cirque, Un âne chantant un cantique, Un loir champion olympique, Mais ce qui est le plus comique,

C'est d'entendre un petit moustique Répéter son arithmétique.

Maurice Carême